# [MSnbase](http://bioconductor.org/packages/MSnbase) development

Laurent Gatto<sup>∗</sup>

May 25, 2016

#### Abstract

This vignette describes the classes implemented in *[MSnbase](http://bioconductor.org/packages/MSnbase)* package. It is intended as a starting point for developers or users who would like to learn more or further develop/extend pSet.

Keywords: Mass Spectrometry (MS), proteomics, infrastructure.

## **Contents**

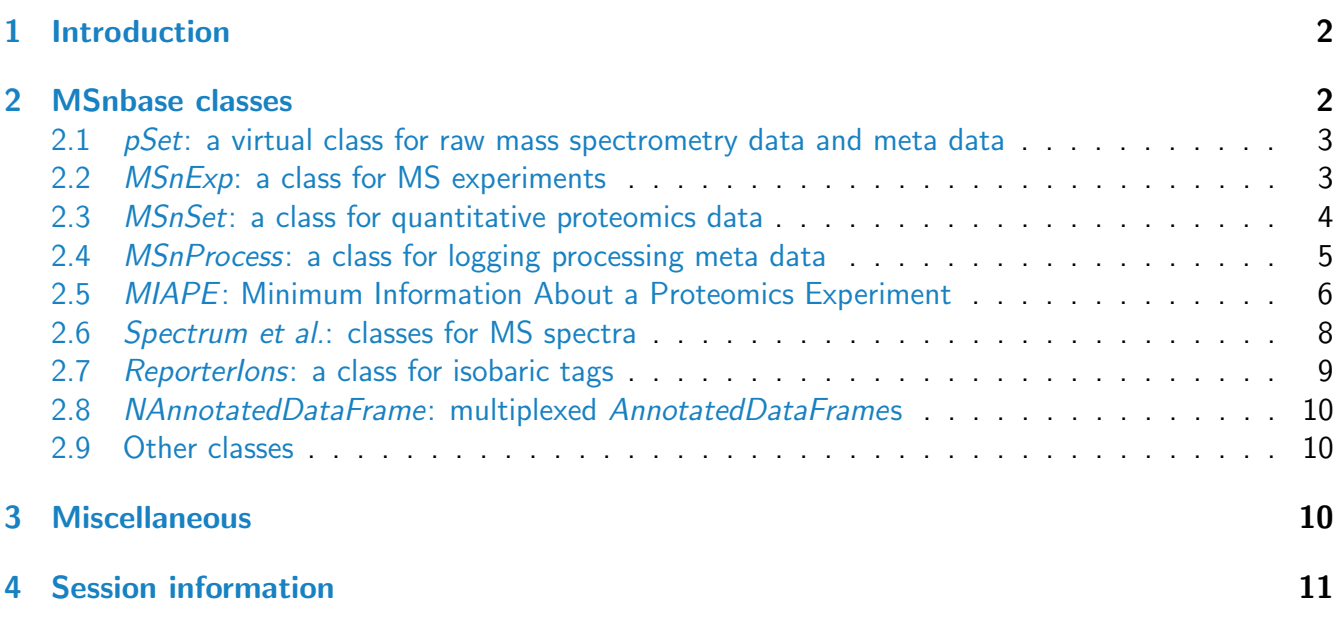

<sup>∗</sup>[lg390@cam.ac.uk](mailto:lg390@cam.ac.uk)

### Foreword

MSnbase is under active developed; current functionality is evolving and new features will be added. This software is free and open-source software. If you use it, please support the project by citing it in publications:

Laurent Gatto and Kathryn S. Lilley. *MSnbase - an R/Bioconductor package for isobaric* tagged mass spectrometry data visualization, processing and quantitation. Bioinformatics 28, 288-289 (2011).

### Questions and bugs

You are welcome to contact me directly about MSnbase. For bugs, typos, suggestions or other questions, please file an issue in our tracking system<sup>[1](#page-1-2)</sup> providing as much information as possible, a reproducible example and the output of sessionInfo().

If you wish to reach a broader audience for general questions about proteomics analysis using R, you may want to use the Bioconductor support site: [https://support.bioconductor.org/.](https://support.bioconductor.org/)

### <span id="page-1-0"></span>1 Introduction

This document is not a replacement for the individual manual pages, that document the slots of the [MSnbase](http://bioconductor.org/packages/MSnbase) classes. It is a centralised high-level description of the package design.

*[MSnbase](http://bioconductor.org/packages/MSnbase)* aims at being compatible with the *[Biobase](http://bioconductor.org/packages/Biobase)* infrastructure [\[1\]](#page-10-1). Many meta data structures that are used in eSet and associated classes are also used here. As such, knowledge of the Biobase development and the new eSet vignette<sup>[2](#page-1-3)</sup> would be beneficial.

The initial goal is to use the *[MSnbase](http://bioconductor.org/packages/MSnbase)* infrastructure for labelled quantitation using reporter ions (iTRAQ [\[2\]](#page-10-2) and TMT [\[3\]](#page-11-0)). Spectral counting should be trivial to apply with current features, as long as identification data is at hand. Currently, no effort is invested to streamline label-free quantitative proteomics, although some effort has been done to keep the infrastructure flexible enough to accommodate more designs.

### <span id="page-1-1"></span>2 [MSnbase](http://bioconductor.org/packages/MSnbase) classes

All classes have a  $L_{\text{c}}$  classVersion slot, of class Versioned from the [Biobase](http://bioconductor.org/packages/Biobase) package. This slot documents the class version for any instance to be used for debugging and object update purposes. Any

<span id="page-1-3"></span><span id="page-1-2"></span><sup>1</sup><https://github.com/lgatto/MSnbase/issues>

<sup>&</sup>lt;sup>2</sup>The vignette can directly be accessed with vignette ("[Biobase](http://bioconductor.org/packages/Biobase)Development", package="Biobase") once Biobase is loaded.

change in a class implementation should trigger a version change.

#### <span id="page-2-0"></span>2.1 pSet: a virtual class for raw mass spectrometry data and meta data

This virtual class is the main container for mass spectrometry data, i.e spectra, and meta data. It is based on the eSet implementation for genomic data. The main difference with eSet is that the assayData slot is an environment containing any number of *Spectrum* instances (see section [2.6\)](#page-6-0).

One new slot is introduced, namely processingData, that contains one MSnProcess instance (see section  $2.4$ ). and the experimentData slot is now expected to contain MIAPE data (see section  $2.5$ ). The annotation slot has not been implemented, as no prior feature annotation is known in shotgun proteomics.

```
getClass("pSet")
```

```
Virtual Class "pSet" [package "MSnbase"]
```
Slots:

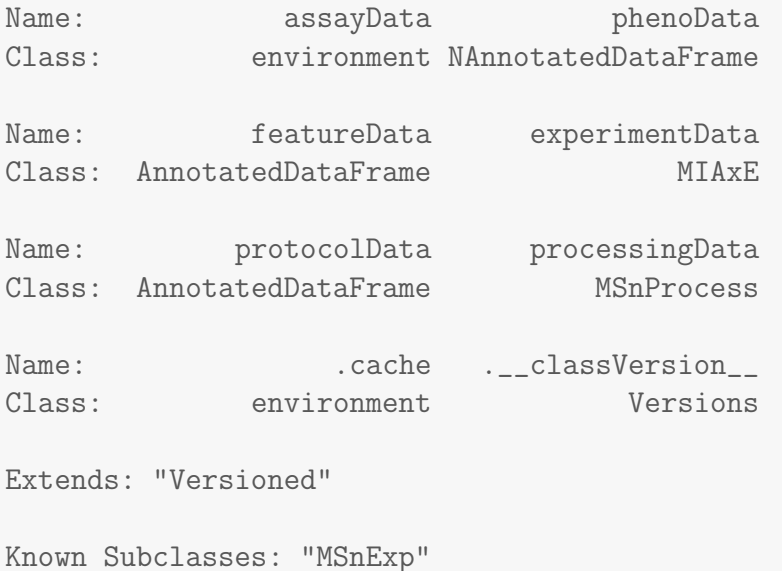

**Future work** Currently, few setters have been implemented.

#### <span id="page-2-1"></span>2.2 MSnExp: a class for MS experiments

 $MSnExp$  extends  $pSet$  to store MS experiments. It does not add any new slots to  $pSet$ . Accessors and setters are all inherited from  $pSet$  and new ones should be implemented for  $pSet$ . Methods that manipulate actual data in experiments are implemented for MSnExp objects.

```
MSnbase devel 4
```
getClass("MSnExp") Class "MSnExp" [package "MSnbase"] Slots: Name: assayData phenoData Class: environment NAnnotatedDataFrame Name: featureData experimentData Class: AnnotatedDataFrame MIAxE Name: protocolData processingData Class: AnnotatedDataFrame MSnProcess Name: .cache .\_\_classVersion\_\_ Class: environment Versions Extends: Class "pSet", directly Class "Versioned", by class "pSet", distance 2

#### <span id="page-3-0"></span>2.3 MSnSet: a class for quantitative proteomics data

This class stores quantitation data and meta data after running quantify on an *MSnExp* object or by creating an *MSnSet* instance from an external file, as described in the MSnbase-io vignette and in ?readMSnSet, readMzTabData, etc. The quantitative data is in form of a  $m \times n$  matrix, where m is the number of features/spectra originally in the  $MSnExp$  used as parameter in quantify and m is the number of reporter ions (see section [2.7\)](#page-8-0). If read from an external file, n corresponds to the number of features (protein groups, proteins, peptides, spectra) in the file and  $m$  is the number of columns with quantitative data (samples) in the file.

This prompted to keep a similar implementation as the *ExpressionSet* class, while adding the proteomicsspecific annotation slot introduced in the  $pSet$  class, namely processingData for objects of class MSnProcess (see section [2.4\)](#page-4-0).

```
getClass("MSnSet")
Class "MSnSet" [package "MSnbase"]
Slots:
Name: experimentData processingData qual
Class: MIAPE MSnProcess data.frame
```

```
Name: assayData phenoData featureData
Class: AssayData AnnotatedDataFrame AnnotatedDataFrame
Name: annotation protocolData .__classVersion__
Class: character AnnotatedDataFrame Versions
Extends:
Class "eSet", directly
Class "VersionedBiobase", by class "eSet", distance 2
Class "Versioned", by class "eSet", distance 3
```
The *MSnSet* class extends the virtual eSet class to provide compatibility for *ExpressionSet-like* behaviour. The experiment meta-data in experimentData is also of class *MIAPE* (see section [2.5\)](#page-5-0). The annotation slot, inherited from eSet is not used. As a result, it is easy to convert ExpressionSet data from/to *MSnSet* objects with the coersion method as.

```
data(itraqdata)
class(msnset)
[1] "MSnSet"
attr(,"package")
[1] "MSnbase"
class(as(msnset, "ExpressionSet"))
[1] "ExpressionSet"
attr(,"package")
[1] "Biobase"
data(sample.ExpressionSet)
class(sample.ExpressionSet)
[1] "ExpressionSet"
attr(,"package")
[1] "Biobase"
class(as(sample.ExpressionSet, "MSnSet"))
[1] "MSnSet"
attr(,"package")
```

```
[1] "MSnbase"
```
#### <span id="page-4-0"></span>2.4 MSnProcess: a class for logging processing meta data

This class aims at recording specific manipulations applied to MSnExp or MSnSet instances. The processing slot is a character vector that describes major processing. Most other slots are of class logical that indicate whether the data has been centroided, smoothed, . . . although many of the

functionality is not implemented yet. Any new processing that is implemented should be documented and logged here.

It also documents the raw data file from which the data originates (files slot) and the [MSnbase](http://bioconductor.org/packages/MSnbase) version that was in use when the  $MSnProcess$  instance, and hence the  $MSnExp/MSnSet$  objects, were originally created.

```
getClass("MSnProcess")
Class "MSnProcess" [package "MSnbase"]
Slots:
Name: files processing merged
Class: character character logical
Name: cleaned removedPeaks smoothed
Class: logical character logical
Name: trimmed normalised MSnbaseVersion
Class: numeric logical character
Name: .__classVersion__
Class: Versions
Extends: "Versioned"
```
## <span id="page-5-0"></span>2.5 MIAPE: Minimum Information About a Proteomics Experiment

The Minimum Information About a Proteomics Experiment [\[4,](#page-11-1) [5\]](#page-11-2) MIAPE class describes the experiment, including contact details, information about the mass spectrometer and control and analysis software.

```
getClass("MIAPE")
Class "MIAPE" [package "MSnbase"]
Slots:
Name: title the url
Class: character character
Name: abstract pubMedIds
Class: character character
Name: samples preprocessing
Class: list list list list
```
<span id="page-6-0"></span>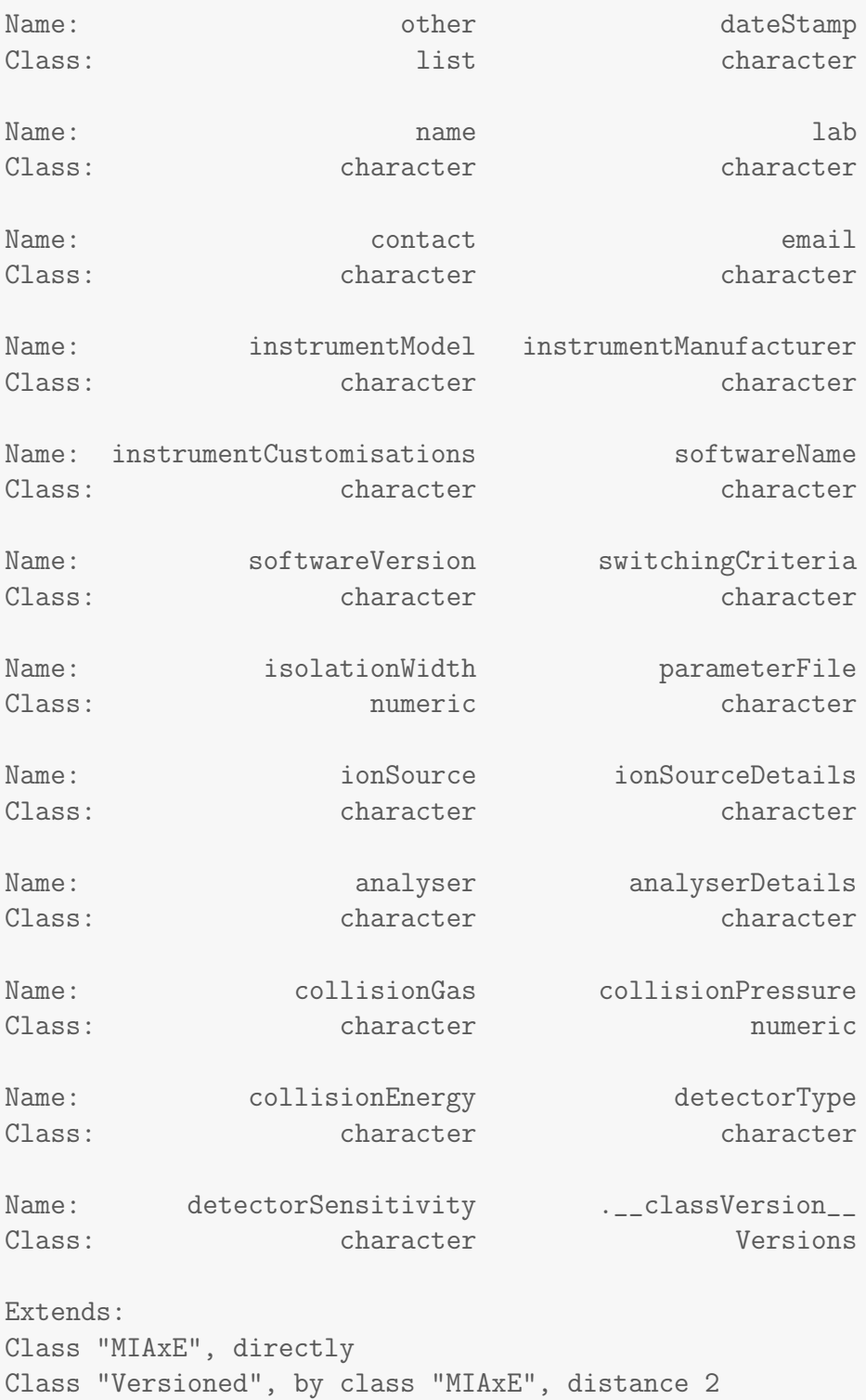

### 2.6 Spectrum et al.: classes for MS spectra

Spectrum is a virtual class that defines common attributes to all types of spectra. MS1 and MS2 specific attributes are defined in the Spectrum1 and Spectrum2 classes, that directly extend Spectrum.

```
getClass("Spectrum")
Virtual Class "Spectrum" [package "MSnbase"]
Slots:
Name: msLevel peaksCount rt
Class: integer integer integer numeric
Name: acquisitionNum scanIndex tic
Class: integer integer integer numeric
Name: mz intensity fromFile
Class: numeric numeric integer
Name: centroided polarity .__classVersion__
Class: logical integer Versions
Extends: "Versioned"
Known Subclasses: "Spectrum2", "Spectrum1"
getClass("Spectrum1")
Class "Spectrum1" [package "MSnbase"]
Slots:
Name: msLevel peaksCount rt
Class: integer integer integer numeric
Name: acquisitionNum scanIndex tic
Class: integer integer integer numeric
Name: mz intensity fromFile
Class: numeric numeric integer
Name: centroided polarity .__classVersion__
Class: logical integer Versions
Extends:
```

```
Class "Spectrum", directly
Class "Versioned", by class "Spectrum", distance 2
getClass("Spectrum2")
Class "Spectrum2" [package "MSnbase"]
Slots:
Name: merged precScanNum precursorMz
Class: numeric integer numeric
Name: precursorIntensity precursorCharge collisionEnergy
Class: numeric integer numeric
Name: msLevel peaksCount rt
Class: integer integer integer numeric
Name: acquisitionNum scanIndex tic
Class: integer integer integer numeric
Name: mz intensity fromFile
Class: numeric numeric integer
Name: centroided polarity .__classVersion__
Class: logical integer Versions
Extends:
Class "Spectrum", directly
Class "Versioned", by class "Spectrum", distance 2
```
#### <span id="page-8-0"></span>2.7 Reporterlons: a class for isobaric tags

The iTRAQ and TMT (or any other peak of interest) are implemented Reporterlons instances, that essentially defines an expected MZ position for the peak and a width around this value as well a names for the reporters.

```
getClass("ReporterIons")
Class "ReporterIons" [package "MSnbase"]
Slots:
Name: name reporterNames description
Class: character character character
```

```
Name: mz mz col width
Class: numeric character numeric
Name: . classVersion
Class: Versions
Extends: "Versioned"
```
### <span id="page-9-0"></span>2.8 NAnnotatedDataFrame: multiplexed AnnotatedDataFrames

The simple expansion of the AnnotatedDataFrame classes adds the multiplex and multiLabel slots to document the number and names of multiplexed samples.

```
getClass("NAnnotatedDataFrame")
Class "NAnnotatedDataFrame" [package "MSnbase"]
Slots:
Name: multiplex multiLabels varMetadata
Class: numeric character data.frame
Name: data dimLabels .__classVersion__
Class: data.frame character Versions
Extends:
Class "AnnotatedDataFrame", directly
```
Class "Versioned", by class "AnnotatedDataFrame", distance 2

### <span id="page-9-1"></span>2.9 Other classes

#### Lists of MSnSet instances

### <span id="page-9-2"></span>3 Miscellaneous

Unit tests [MSnbase](http://bioconductor.org/packages/MSnbase) implements unit tests with the [testthat](http://cran.fhcrc.org/web/packages/testthat/index.html) package.

Processing methods Methods that process raw data, i.e. spectra should be implemented for Spectrum objects first and then eapply'ed (or similar) to the assayData slot of an MSnExp instance in the specific method.

# <span id="page-10-0"></span>4 Session information

- R version 3.3.0 (2016-05-03), x86\_64-pc-linux-gnu
- Locale: LC\_CTYPE=en\_US.UTF-8, LC\_NUMERIC=C, LC\_TIME=en\_US.UTF-8, LC\_COLLATE=C, LC\_MONETARY=en\_US.UTF-8, LC\_MESSAGES=en\_US.UTF-8, LC\_PAPER=en\_US.UTF-8, LC\_NAME=C, LC\_ADDRESS=C, LC\_TELEPHONE=C, LC\_MEASUREMENT=en\_US.UTF-8, LC\_IDENTIFICATION=C
- Base packages: base, datasets, grDevices, graphics, grid, methods, parallel, stats, stats4, utils
- Other packages: AnnotationDbi 1.34.3, Biobase 2.32.0, BiocGenerics 0.18.0, BiocParallel 1.6.2, IRanges 2.6.0, MLInterfaces 1.52.0, MSnbase 1.20.7, ProtGenerics 1.4.0, Rcpp 0.12.5, RcppClassic 0.9.6, Rdisop 1.32.0, S4Vectors 0.10.1, XML 3.98-1.4, annotate 1.50.0, cluster 2.0.4, ggplot2 2.1.0, gplots 3.0.1, knitr 1.13, mzR 2.6.2, pRoloc 1.12.2, pRolocdata 1.10.0, reshape2 1.4.1, zoo 1.7-13
- Loaded via a namespace (and not attached): BiocInstaller 1.22.2, BiocStyle 2.0.2, DBI 0.4-1, DEoptimR 1.0-4, FNN 1.1, KernSmooth 2.23-15, MALDIquant 1.14, MASS 7.3-45, Matrix 1.2-6, MatrixModels 0.4-1, R6 2.1.2, RColorBrewer 1.1-2, RCurl 1.95-4.8, RSQLite 1.0.0, SparseM 1.7, affy 1.50.0, affyio 1.42.0, assertthat 0.1, base64enc 0.1-3, biomaRt 2.28.0, bitops 1.0-6, caTools 1.17.1, car 2.1-2, caret 6.0-68, class 7.3-14, codetools 0.2-14, colorspace 1.2-6, digest 0.6.9, diptest 0.75-7, doParallel 1.0.10, dplyr 0.4.3, e1071 1.6-7, evaluate 0.9, flexmix 2.3-13, foreach 1.4.3, formatR 1.4, fpc 2.1-10, gbm 2.1.1, gdata 2.17.0, genefilter 1.54.2, ggvis 0.4.2, gtable 0.2.0, gtools 3.5.0, highr 0.6, htmltools 0.3.5, htmlwidgets 0.6, httpuv 1.3.3, hwriter 1.3.2, impute 1.46.0, iterators 1.0.8, jsonlite 0.9.20, kernlab 0.9-24, labeling 0.3, lattice 0.20-33, limma 3.28.5, lme4 1.1-12, lpSolve 5.6.13, magrittr 1.5, mclust 5.2, mgcv 1.8-12, mime 0.4, minqa 1.2.4, mlbench 2.1-1, modeltools 0.2-21, munsell 0.4.3, mvtnorm 1.0-5, mzID 1.10.2, nlme 3.1-128, nloptr 1.0.4, nnet 7.3-12, pbkrtest 0.4-6, pcaMethods 1.64.0, pls 2.5-0, plyr 1.8.3, prabclus 2.2-6, preprocessCore 1.34.0, proxy 0.4-15, quantreg 5.24, randomForest 4.6-12, rda 1.0.2-2, rgl 0.95.1441, robustbase 0.92-5, rpart 4.1-10, sampling 2.7, scales 0.4.0, sfsmisc 1.1-0, shiny 0.13.2, splines 3.3.0, stringi 1.0-1, stringr 1.0.0, survival 2.39-4, threejs 0.2.2, tools 3.3.0, trimcluster 0.1-2, vsn 3.40.0, xtable 1.8-2, zlibbioc 1.18.0

## **References**

- <span id="page-10-1"></span>[1] Robert C. Gentleman, Vincent J. Carey, Douglas M. Bates, Ben Bolstad, Marcel Dettling, Sandrine Dudoit, Byron Ellis, Laurent Gautier, Yongchao Ge, Jeff Gentry, Kurt Hornik, Torsten Hothorn, Wolfgang Huber, Stefano Iacus, Rafael Irizarry, Friedrich Leisch, Cheng Li, Martin Maechler, Anthony J. Rossini, Gunther Sawitzki, Colin Smith, Gordon Smyth, Luke Tierney, Jean Y. H. Yang, and Jianhua Zhang. Bioconductor: open software development for computational biology and bioinformatics. Genome Biol, 5(10):–80, 2004. URL: [http://dx.doi.org/10.1186/gb-2004-5-10-r80,](http://dx.doi.org/10.1186/gb-2004-5-10-r80) [doi:10.1186/gb-2004-5-10-r80](http://dx.doi.org/10.1186/gb-2004-5-10-r80).
- <span id="page-10-2"></span>[2] Philip L. Ross, Yulin N. Huang, Jason N. Marchese, Brian Williamson, Kenneth Parker, Stephen Hattan, Nikita Khainovski, Sasi Pillai, Subhakar Dey, Scott Daniels, Subhasish Purkayastha, Peter

Juhasz, Stephen Martin, Michael Bartlet-Jones, Feng He, Allan Jacobson, and Darryl J. Pappin. Multiplexed protein quantitation in saccharomyces cerevisiae using amine-reactive isobaric tagging reagents. Mol Cell Proteomics, 3(12):1154-1169, Dec 2004. URL: [http://dx.doi.org/10.1074/mcp.](http://dx.doi.org/10.1074/mcp.M400129-MCP200) [M400129-MCP200,](http://dx.doi.org/10.1074/mcp.M400129-MCP200) [doi:10.1074/mcp.M400129-MCP200](http://dx.doi.org/10.1074/mcp.M400129-MCP200).

- <span id="page-11-0"></span>[3] Andrew Thompson, Jürgen Schäfer, Karsten Kuhn, Stefan Kienle, Josef Schwarz, Günter Schmidt, Thomas Neumann, R Johnstone, A Karim A Mohammed, and Christian Hamon. Tandem mass tags: a novel quantification strategy for comparative analysis of complex protein mixtures by MS/MS. Anal. Chem., 75(8):1895–904, 2003.
- <span id="page-11-1"></span>[4] Chris F. Taylor, Norman W. Paton, Kathryn S. Lilley, Pierre-Alain Binz, Randall K. Julian, Andrew R. Jones, Weimin Zhu, Rolf Apweiler, Ruedi Aebersold, Eric W. Deutsch, Michael J. Dunn, Albert J. R. Heck, Alexander Leitner, Marcus Macht, Matthias Mann, Lennart Martens, Thomas A. Neubert, Scott D. Patterson, Peipei Ping, Sean L. Seymour, Puneet Souda, Akira Tsugita, Joel Vandekerckhove, Thomas M. Vondriska, Julian P. Whitelegge, Marc R. Wilkins, Ioannnis Xenarios, John R. Yates, and Henning Hermjakob. The minimum information about a proteomics experiment (miape). Nat Biotechnol, 25(8):887–893, Aug 2007. URL: [http://dx.doi.org/10.1038/nbt1329,](http://dx.doi.org/10.1038/nbt1329) [doi:10.1038/nbt1329](http://dx.doi.org/10.1038/nbt1329).
- <span id="page-11-2"></span>[5] Chris F Taylor, Pierre-Alain Binz, Ruedi Aebersold, Michel Affolter, Robert Barkovich, Eric W Deutsch, David M Horn, Andreas Hhmer, Martin Kussmann, Kathryn Lilley, Marcus Macht, Matthias Mann, Dieter Mller, Thomas A Neubert, Janice Nickson, Scott D Patterson, Roberto Raso, Kathryn Resing, Sean L Seymour, Akira Tsugita, Ioannis Xenarios, Rong Zeng, and Randall K Julian. Guidelines for reporting the use of mass spectrometry in proteomics. Nat. Biotechnol., 26(8):860–1, 2008. [doi:10.1038/nbt0808-860](http://dx.doi.org/10.1038/nbt0808-860).